<span id="page-0-0"></span>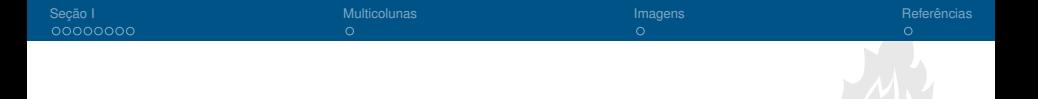

## **Título da Apresentação**

#### Subtítulo da Apresentação

Nome do Autor

[usuario@dominio](mailto:usuario@dominio)

**Programa de Pós-Graduação em Engenharia Mecânica Universidade Federal de Santa Catarina**

17 de fevereiro de 2021

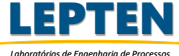

#### Sumário

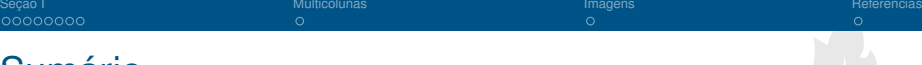

#### 1 [Seção I](#page-2-0) [Subseção I](#page-3-0) [Subseção II](#page-4-0)

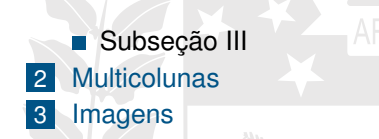

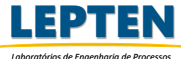

#### <span id="page-2-0"></span>**Explicações**

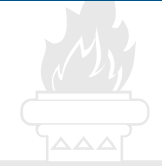

Este é um template que pode ser utilizado para:

- Apresentação de Trabalhos Acadêmicos
- Apresentação de Disciplinas
- Apresentações de Teses e Dissertações

Para utilizar este template corretamente é importante que:

- <sup>1</sup> Tenha conhecimento mínimo sobre LaTeX
- <sup>2</sup> Ler os comentários no template (explicações)
- <sup>3</sup> Ler o README.md (documentação)

**Este é um texto de exemplo! Texto de Ênfase!**

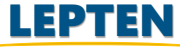

*Laboratórios de Engenharia de Processos de Conversão e Tecnologia de Energia*

<span id="page-3-0"></span>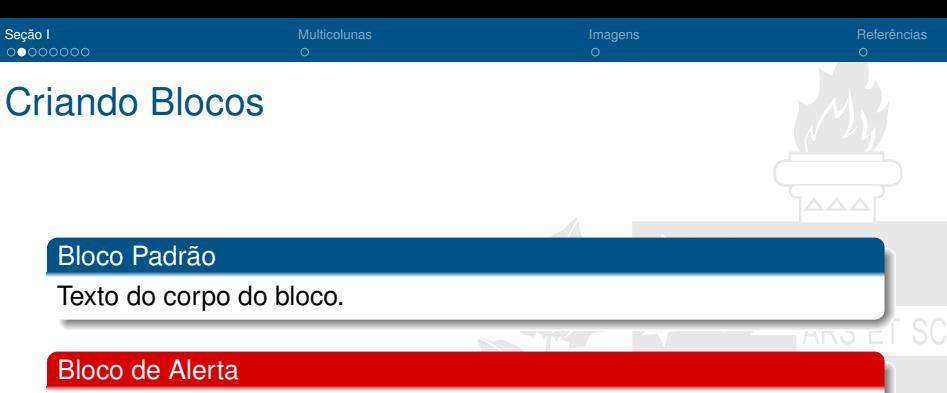

Texto do corpo do bloco.

Bloco de Exemplo

Texto do corpo do bloco.

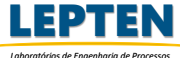

<span id="page-4-0"></span>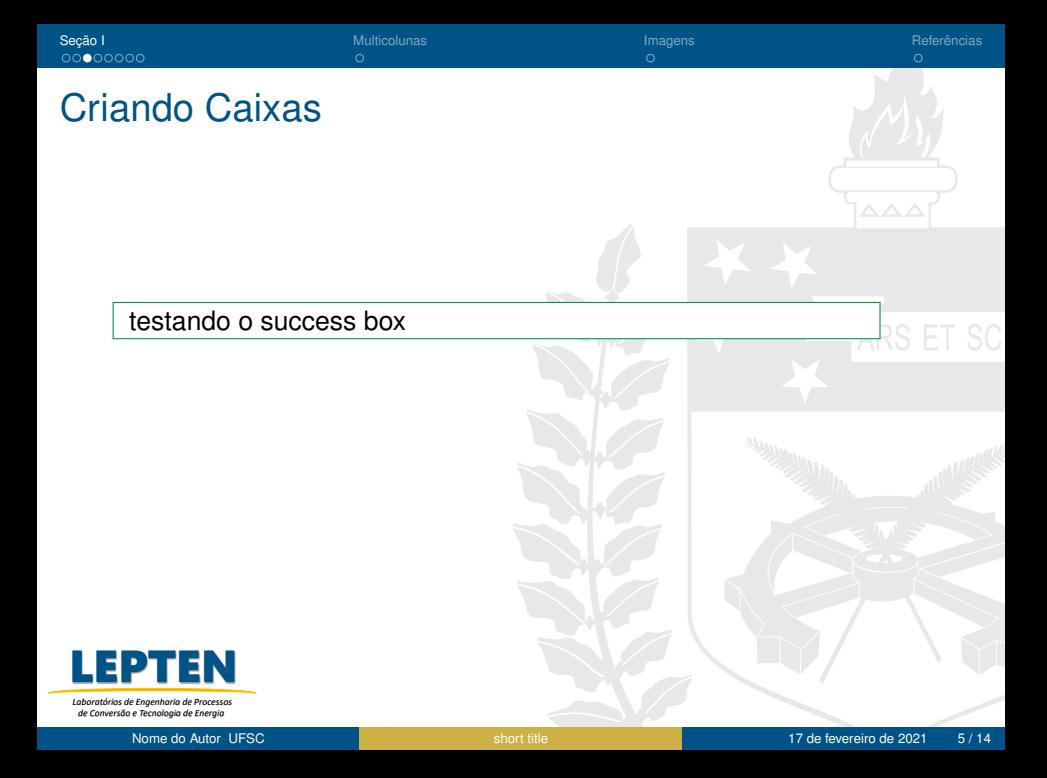

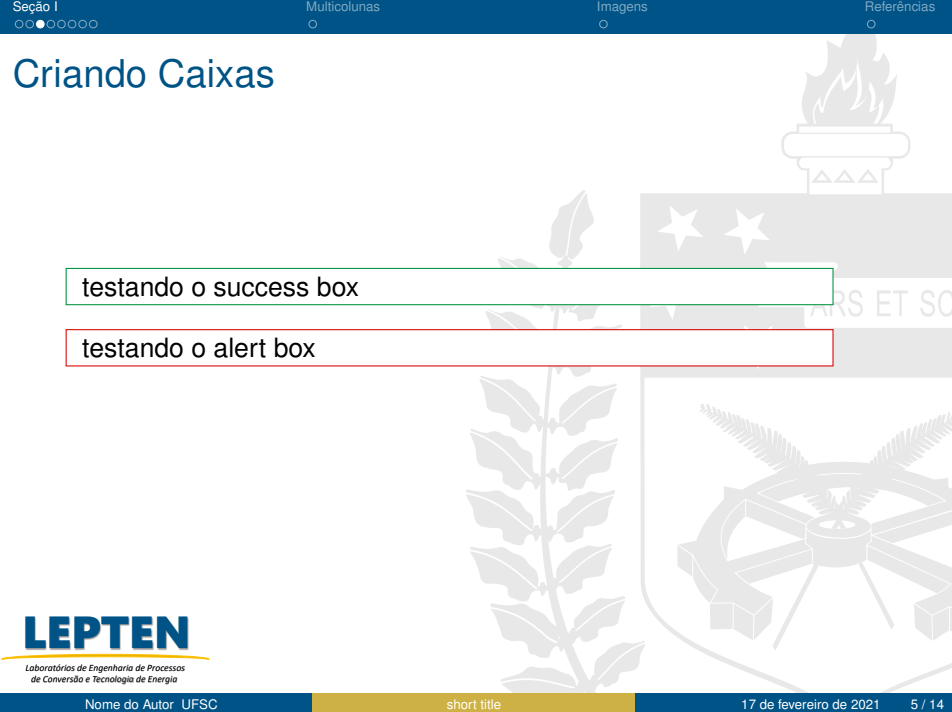

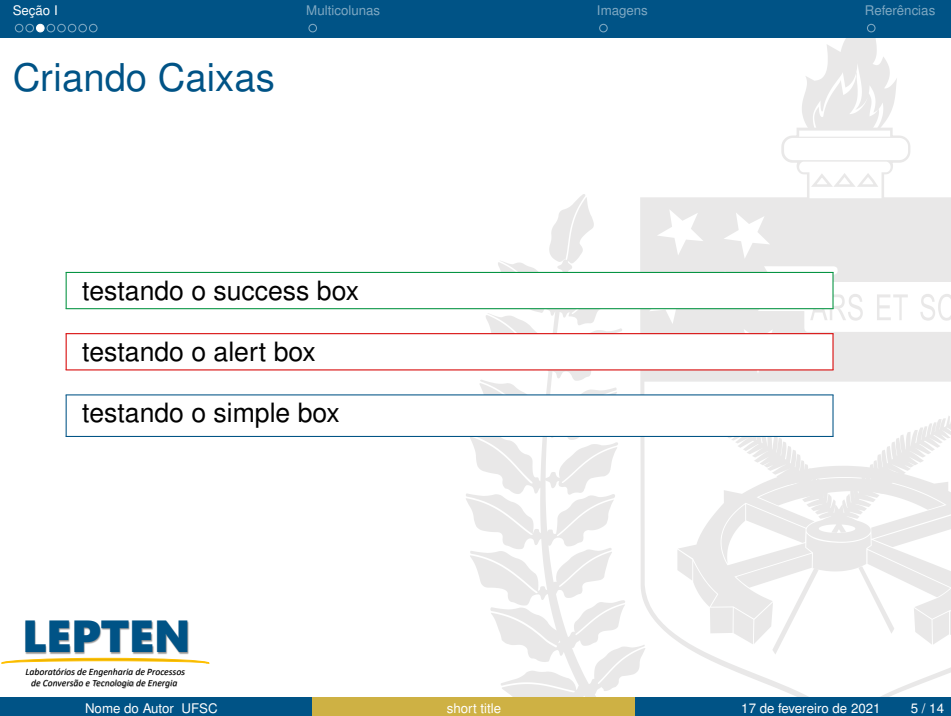

## <span id="page-7-0"></span>Criando Algoritmos (Pseudocódigo)

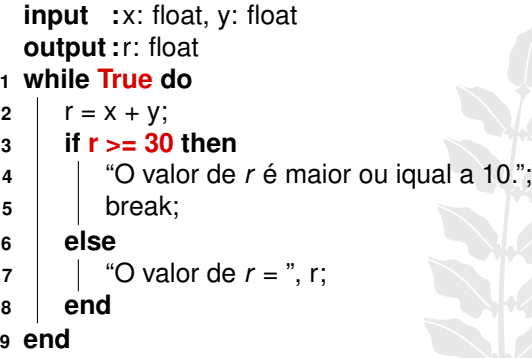

#### **Algorithm 1:** Algorithm Example

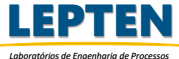

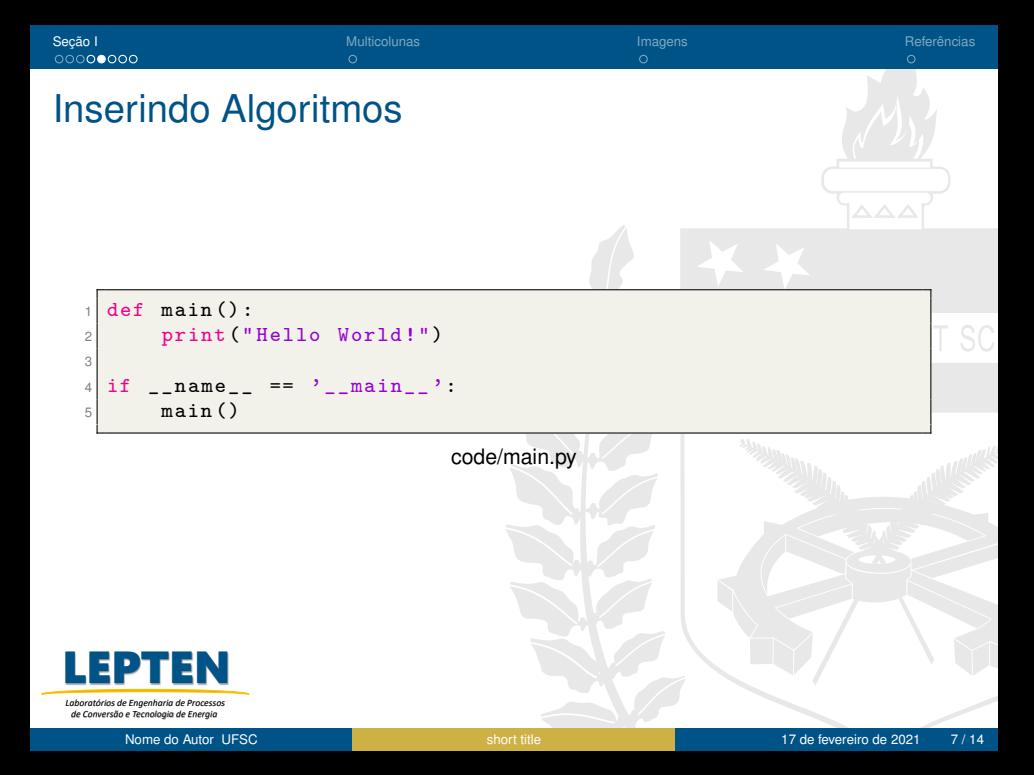

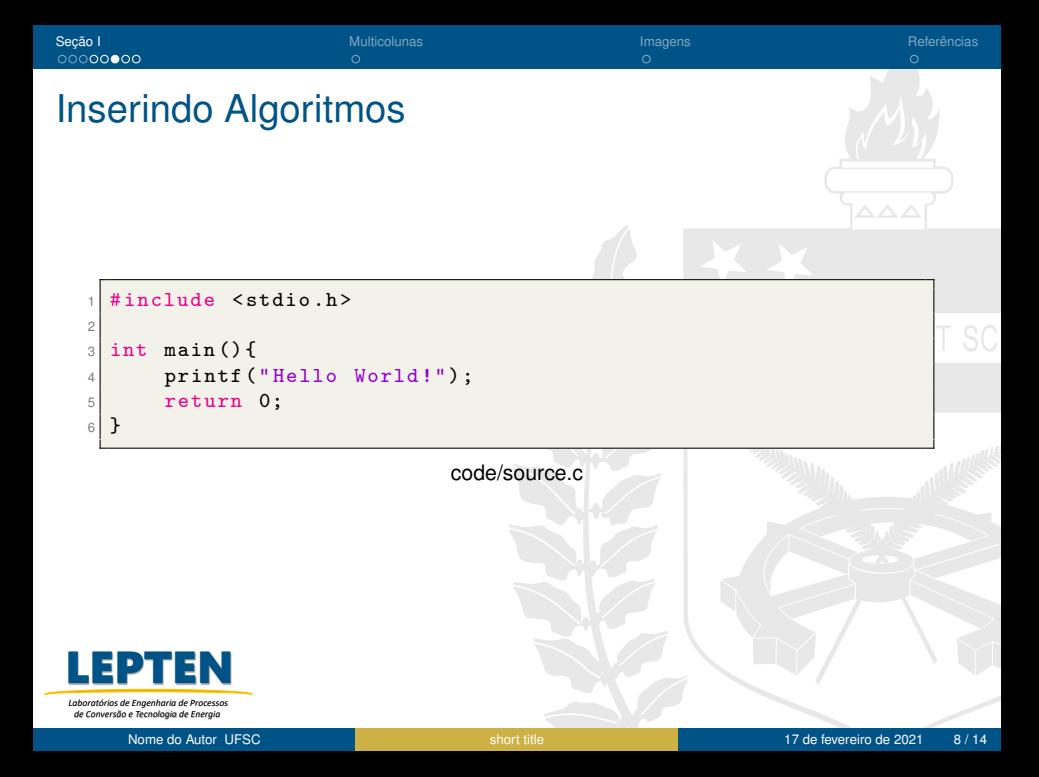

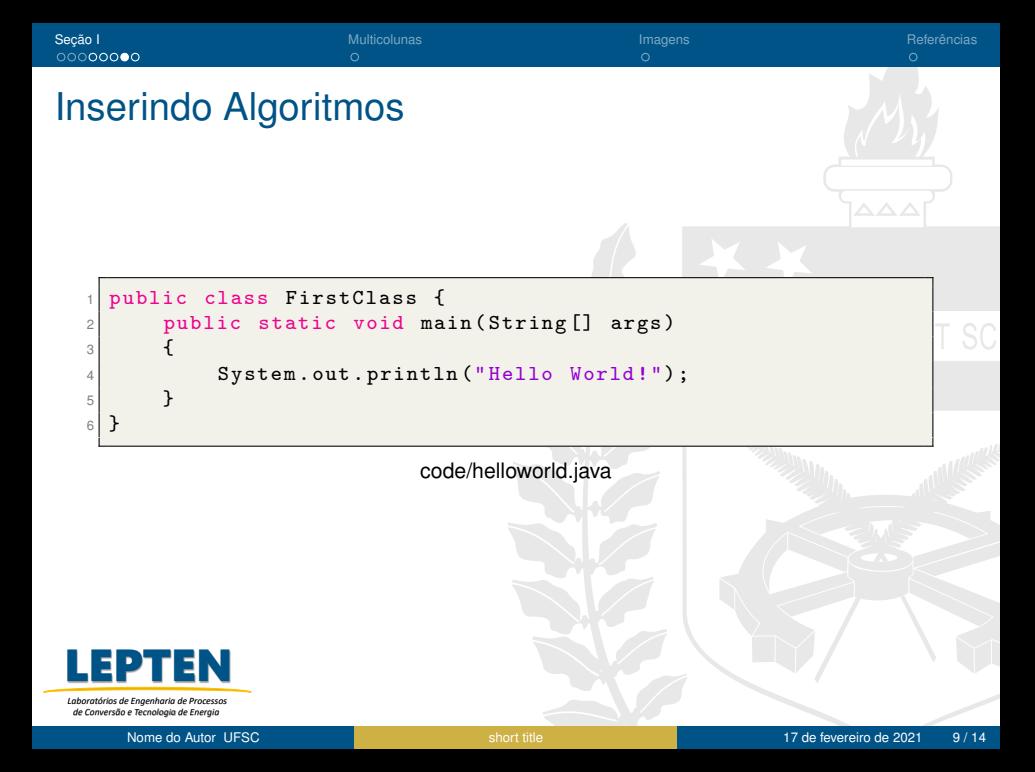

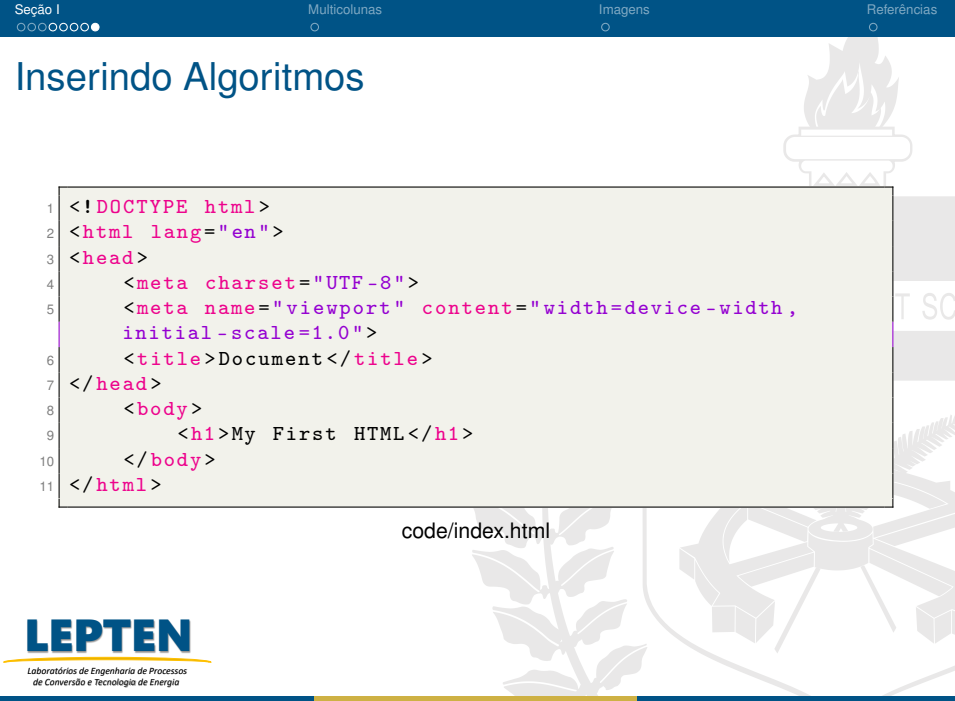

### <span id="page-12-0"></span>Seção II - Multicolunas

É possível colocar mais de uma coluna utilizando os comandos de \begin{column}{} e \end{column}

Porém, o espaçamento deve ser proporcional entre as colunas para que estas colunas não entrem em coflito. O espaçamento é dado pelo segundo argumento do \begin.

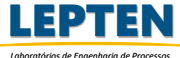

#### <span id="page-13-0"></span>Seção III - Figures

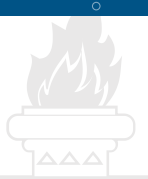

Figura: Emblema da UFC.

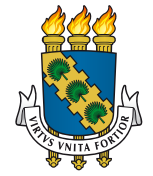

## UNIVERSIDADE FEDERAL DO CEARÁ

Fonte: Obtido pelo site oficial da UFC [\[1\]](#page-14-1) [\[2\]](#page-14-2)

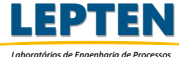

### <span id="page-14-0"></span>Referências I

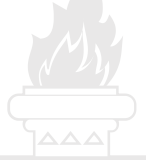

<span id="page-14-1"></span>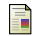

<span id="page-14-2"></span>畐

Universidade Federal do Ceará. **Identidade Visual da UFC**. <http://www.ufc.br/>. Online; acessado em 26 de Dezembro de 2020. 2020.

Albert Einstein. "Zur Elektrodynamik bewegter Körper. (German) [On the electrodynamics of moving bodies]". Em: **Annalen der Physik** 322.10 (1905), 891–921. DOI: [{http://dx.doi.org/](https://doi.org/{http://dx.doi.org/10.1002/andp.19053221004}) [10.1002/andp.19053221004}](https://doi.org/{http://dx.doi.org/10.1002/andp.19053221004}).

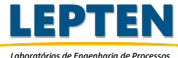

<span id="page-15-0"></span>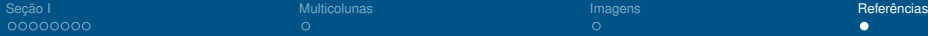

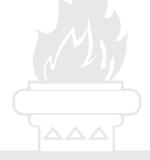

# **Obrigado(a) pela Atenção!**

## **Contato:**

[usuario@dominio](mailto:usuario@dominio)

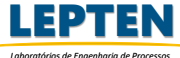